## **Homework Assignment 4**

## **(Due Mar. 4 th at the beginning of the class)**

- 0. Preparation for homework 4
	- Download the following file into your working directory. o wget http://www.eecs.wsu.edu/~ee434/Homework/hw04.tar.gz
	- Unzip it.

otar xvzf hw04.tar.gz

• Source synopsys.sh

osource synopsys.sh

- 1. [Pseudo-nMOS, **20 points**]
	- Design a pseudo-nMOS inverter for the following design spec:
		- oSimulate the inverter with the following load cap and input signal
			- Load cap: 10fF
			- The fall  $&$  rise transition time of the input signal: 10ps
		- oSpec
			- Rise time  $< 100 \text{ps}$
			- Fall time  $< 100 \text{ps}$
			- $V_{OL} < 100$ mV
			- $V_{OH} > 900$ mV
			- $\blacksquare$  NM<sub>L</sub> > 150mV
			- $\blacksquare$  NM<sub>H</sub> > 300mV
	- [**Submit**]
		- oThe size of the NMOS and PMOS transistors
		- oRise time, fall time
		- $\circ$  V<sub>IH</sub>, V<sub>IL</sub>, V<sub>OH</sub>, V<sub>OL</sub>, NM<sub>L</sub>, NM<sub>H</sub>
		- o Average power for falling and rising transitions
- 2. [Dynamic CMOS, **20 points**]
	- We design a three-input NAND gate using the dynamic CMOS design style.
	- Open myNAND3 pex.cdl and see the netlist of the NAND gate. I drew a layout for the NAND gate and extracted parasitic RC. myNAND3\_pex.cdl includes all the parasitic RC.
	- Open myNAND3\_simul.sp and see the netlist. It is used to simulate the NAND gate.
	- The followings show the layout and schematic of the NAND gate.

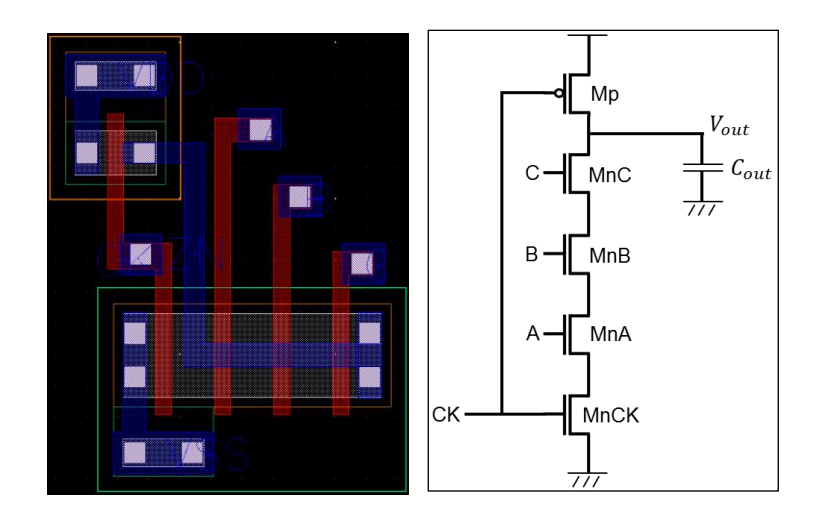

- Add four signal waveforms (CK, A, B, C) to simulate charge sharing.
	- oLoad cap: 10fF
	- $\circ$  CK:  $V_{DD} \rightarrow 0 \rightarrow V_{DD}$
	- $\circ$  When CK is V<sub>DD</sub> (before it goes down to 0), set A, B, and C to V<sub>DD</sub> so that it can fully discharge the output capacitor and all the parasitic capacitors.
	- oThen, set A, B, and C to 0 before CK goes to 0.
	- oThen, CK goes to 0 and the gate will charge the output capacitor.
	- $\circ$  Then, CK goes to V<sub>DD</sub>.
	- $\circ$  Then, set C to  $V_{DD}$  so that charge sharing can happen between the output capacitor and the parasitic capacitor between MnC and MnB.
	- $\circ$  Perform the same simulation, but set both B and C to  $V_{DD}$  so that charge sharing can happen among the output capacitor, the parasitic capacitors between MnC and MnB and between MnB and MnA.
- [**Submit**]

 $\circ$  Vout when only C is set to V<sub>DD</sub> for C<sub>out</sub> =10fF, 9fF, ..., 1fF.

- [**Submit**]
	- $\circ$  Vout when both C and B are set to V<sub>DD</sub> for C<sub>out</sub> =10fF, 9fF, ..., 1fF.

## 3. [Synthesis, **20 points**]

- In this problem, we will synthesize a netlist for a few gates.
- Make sure you have the following files in your working directory.
	- o NangateOpenCellLibrary\_typical\_ecsm.db onand8.v
- Source synopsys.sh.
- Run Design Compiler (DC).
	- odesign\_vision –no\_gui
- In DC, run the following commands.
	- oset link\_library {NangateOpenCellLibrary\_typical\_ecsm.db}

oset target\_library {NangateOpenCellLibrary\_typical\_ecsm.db} oread\_file -format verilog {nand8.v} ocompile -exact\_map o write -format verilog -output nand8\_mapped.v oexit

- The two "set" statements set up target libraries.
- "read\_file" reads HDL source codes.
- "compile" compiles (synthesizes) the source codes.
- "write" writes the synthesized code into the file specified after "-output".
- Open "nand8.v" and see the function of the module.
- Open "nand8\_mapped.v" and see the function of the module. Are they equal?
- [**Submit**] Draw a schematic for the netlist of "nand8\_mapped.v".
- Implement a 20-input nand gate by modifying "nand8.v" and synthesize it.
- [**Submit**] Draw a schematic for the netlist of the synthesized 20-input nand gate.
- Implement a full adder and synthesize it.
	- oPrimary inputs: A, B, CI
	- oPrimary outputs: S, CO
	- o Use ^, &&, and || for XOR, logical AND, and logical OR operations in Verilog.
	- o Use parentheses to prioritize the operations.
	- o Use two assignments, one for S and the other for CO.
- [**Submit**] Draw a schematic for the netlist of the synthesized full adder.